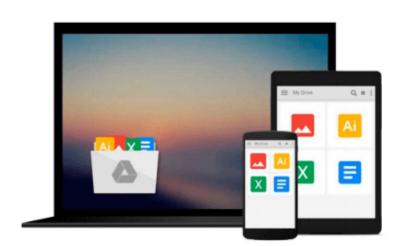

### Photoshop CC: Visual QuickStart Guide (2015 release) by Elaine Weinmann (2015-09-21)

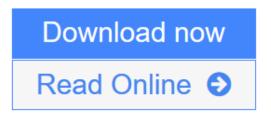

Click here if your download doesn"t start automatically

# Photoshop CC: Visual QuickStart Guide (2015 release) by Elaine Weinmann (2015-09-21)

Photoshop CC: Visual QuickStart Guide (2015 release) by Elaine Weinmann (2015-09-21)

**Download** Photoshop CC: Visual QuickStart Guide (2015 release) by ...pdf

Read Online Photoshop CC: Visual QuickStart Guide (2015 release) ...pdf

Download and Read Free Online Photoshop CC: Visual QuickStart Guide (2015 release) by Elaine Weinmann (2015-09-21)

### Download and Read Free Online Photoshop CC: Visual QuickStart Guide (2015 release) by Elaine Weinmann (2015-09-21)

#### From reader reviews:

#### **Thersa Moss:**

Now a day those who Living in the era wherever everything reachable by talk with the internet and the resources inside it can be true or not demand people to be aware of each data they get. How people have to be smart in getting any information nowadays? Of course the correct answer is reading a book. Examining a book can help men and women out of this uncertainty Information particularly this Photoshop CC: Visual QuickStart Guide (2015 release) by Elaine Weinmann (2015-09-21) book because book offers you rich facts and knowledge. Of course the information in this book hundred per-cent guarantees there is no doubt in it everbody knows.

#### Jared Smith:

Nowadays reading books be a little more than want or need but also work as a life style. This reading routine give you lot of advantages. Advantages you got of course the knowledge the rest of the information inside the book that will improve your knowledge and information. The knowledge you get based on what kind of book you read, if you want get more knowledge just go with education books but if you want really feel happy read one using theme for entertaining for instance comic or novel. The particular Photoshop CC: Visual QuickStart Guide (2015 release) by Elaine Weinmann (2015-09-21) is kind of reserve which is giving the reader erratic experience.

#### **Rebecca McGrew:**

You can spend your free time to learn this book this reserve. This Photoshop CC: Visual QuickStart Guide (2015 release) by Elaine Weinmann (2015-09-21) is simple to deliver you can read it in the playground, in the beach, train and also soon. If you did not have much space to bring the actual printed book, you can buy the e-book. It is make you simpler to read it. You can save often the book in your smart phone. So there are a lot of benefits that you will get when one buys this book.

#### **Michael Emery:**

Is it an individual who having spare time then spend it whole day by means of watching television programs or just resting on the bed? Do you need something new? This Photoshop CC: Visual QuickStart Guide (2015 release) by Elaine Weinmann (2015-09-21) can be the solution, oh how comes? The new book you know. You are thus out of date, spending your spare time by reading in this brand new era is common not a geek activity. So what these ebooks have than the others?

Download and Read Online Photoshop CC: Visual QuickStart Guide (2015 release) by Elaine Weinmann (2015-09-21) #F6YRG2LK9CB

### **Read Photoshop CC: Visual QuickStart Guide (2015 release) by Elaine Weinmann (2015-09-21) for online ebook**

Photoshop CC: Visual QuickStart Guide (2015 release) by Elaine Weinmann (2015-09-21) Free PDF d0wnl0ad, audio books, books to read, good books to read, cheap books, good books, online books, books online, book reviews epub, read books online, books to read online, online library, greatbooks to read, PDF best books to read, top books to read Photoshop CC: Visual QuickStart Guide (2015 release) by Elaine Weinmann (2015-09-21) books to read online.

## Online Photoshop CC: Visual QuickStart Guide (2015 release) by Elaine Weinmann (2015-09-21) ebook PDF download

Photoshop CC: Visual QuickStart Guide (2015 release) by Elaine Weinmann (2015-09-21) Doc

Photoshop CC: Visual QuickStart Guide (2015 release) by Elaine Weinmann (2015-09-21) Mobipocket

Photoshop CC: Visual QuickStart Guide (2015 release) by Elaine Weinmann (2015-09-21) EPub

Photoshop CC: Visual QuickStart Guide (2015 release) by Elaine Weinmann (2015-09-21) Ebook online

Photoshop CC: Visual QuickStart Guide (2015 release) by Elaine Weinmann (2015-09-21) Ebook PDF